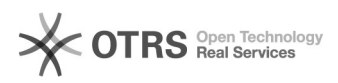

# **SIP Fehler 401 "unauthorized"** 03.05.2024 18:12:40

## **FAQ-Artikel-Ausdruck**

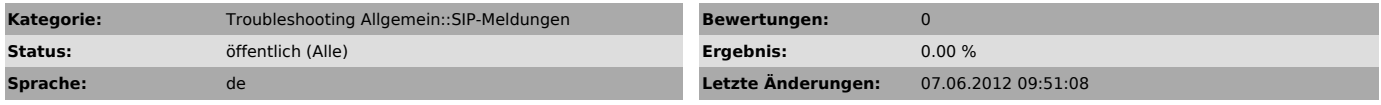

*Schlüsselwörter*

SIP Fehler 401 unauthorized

### *Symptom (öffentlich)*

Telefon kann sich nicht registrieren. Angezeigt wird der Fehler 401

### *Problem (öffentlich)*

Benutzername/Passwort stimmen nicht mit den Angaben auf dem Server überein

#### *Lösung (öffentlich)*

- Überprüfen Sie Benutzername/Passwort. Setzen Sie dieses gegebenenfalls im Portal neu.

- Überprüfen Sie die Konfiguration des Telefons. Unter Umständen muss der Benutzernamen an mehreren Orten im Telefon konfiguriert werden